# Meziprocesová komunikace, roury, sdílená paměť, semafory, zasílaní zpráv - implementace.

Thursday, May 30, 2013 8:28 AM

Řada aplikací se skládá z mnoha spolupracujících procesů. Ty mezi sebou komunikuje a sdílejí informace.

Jádro OS musí poskytovat mechanismy, které to umožní – nazýváme je *prostředky meziprocesové komunikace*. Jejich **účelem je**:

- Přenos údajů
- Sdílení dat
- Oznámení vzniku událostí
- Sdílení prostředků
- Sledování a sdílení běhu procesu, např. při ladění programu

## 1. **Signály**

- Umožňují oznámení procesům o asynchronní události
- Viz otázka *"Signály"*

## 2. **Roury (pipes)**

Zápis dat na konec roury, čtení dat od začátku

#### **a. Nepojmenované roury**

- Vytvoření systémovým voláním **pipe()** vrací dva deskriptory, jeden pro čtení, druhý pro zápis
- Při vytváření procesů jsou deskriptory roury děděné
- do roury může zapisovat i číst z ní více procesů, data jsou čtena v pořadí, v jakém byla zapsána
- Procesy mohou **komunikovat** prostřednictvím roury, **pokud byla vytvořena společným předchůdcem**
- Po skončení všech předchůdců přestává roura existovat **b. Pojmenované roury, FIFO roury**
- **Perzistentní,** existují jako soubory, i když je nepoužívají žádné procesy
- FIFO musí být explicitně zrušen, jako obyč soubory **unlink**
- Oproti obyč souborům jsou přečtená data odstraněna a z pohledu komunikace mají stejnou sémantiku jako nepojmenované roury
- Vytvoření FIFO souboru: **mknode(cesta, mód, zařízení)**, **mkfifo(cesta, mód)**
	- Mód = obvyklá oprávnění
	- Zařízení = pro vytváření speciálních souborů pro zařízení
- FIFO jsou pak otevřena sys voláním **open()** vrací deskriptor souboru
- do FIFO jde zapisovat sys voláním **write()** nebo z něj číst sys voláním **read()**

Následující způsoby mají podobnou implementaci – jsou identifikovány IPC (inter-process comunication) klíčem (obdoba cesty k souboru) a zpřístupňovány identifikátory IPC (obdoba deskriptoru souboru) – ty nejsou vázány na proces a nemění se v průběhu života objektu; získání identifikátoru IPC voláním shmget(), semget(), msgget()

#### 3. **Sdílená paměť**

- Oblast paměti, která je sdílená více procesy
- Sdílená data jsou v paměti fyzicky uložena jen jednou, procesy je mají namapované do vlastního virtuálního paměťového prostoru (např. Používají DLL)
- **Shared memory id, shared memory get**  Proces ji **vytvoří/získá** voláním **shmid = shmget(klíč, velikost, příznak);**
	-
- Proces **připojí oblast** na virtuální adresu voláním: **adr = shmat(shmid, shmadr, shmpříznak);**
	- "shared memory at"
	- **· shmadr je návrh adresy pro připojení oblasti; pokud je shmadr nula, jádro adresu**

vybere

- skutečná adresa je návratová hodnota
- **Odpojení** oblasti:
	- shmdt(shmaddr);

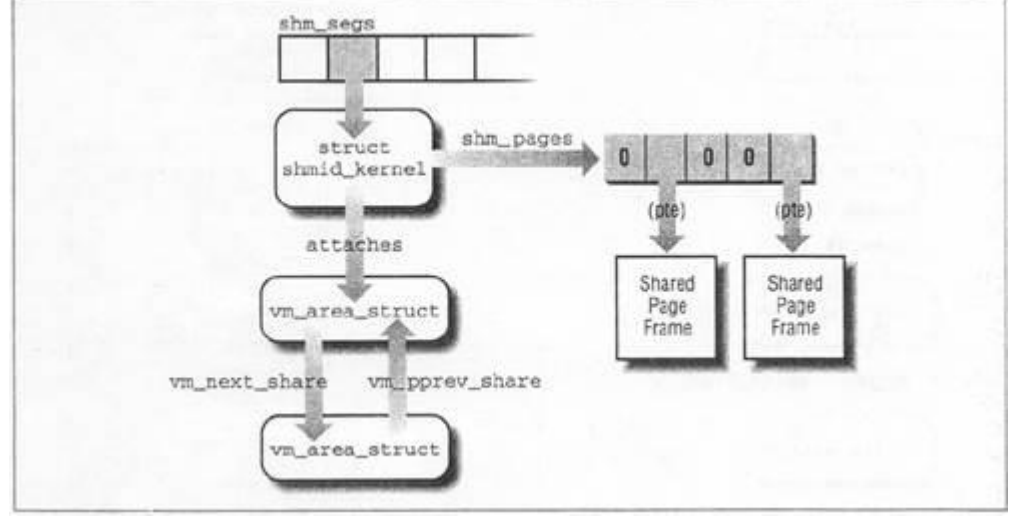

- 4. **Semafory -** synchronizační primitivum s celočíselným čítačem a metodami P() a V()
	- **semid = semget(klíč, počet, příznak)**
		- vrátí identifikátor pole semaforů o velikost počet
	- **stav = semop(semid, sops, nsops)**
		- atomicky vykoná operace nad polem semaforů
		- sops je ukazatel na pole s nsops prvky typu sembuf

```
struct sembuf {
   unsigned short sem num;
   short sem op;
   short sem flg;
\};
```
# 5. **Zasílání zpráv**

- **Procesy komunikují prostřednictvím zpráv**
- Zpráva vytvořená procesem je zaslána do fronty zpráv, je tam, dokud ji jiný proces nepřečte
- Zpráva obsahuje 32bitový typ a data zprávy
- Typ zprávy umožňuje selektivní výběr zpráv z fronty
- Synchronní/asynchronní, blokující/neblokující
- Proces **získá/vytvoří zprávu** voláním:
	- **msgqid = msgget(klíč, příznak);**
	- "message queue id"
- Zpráva se **uloží do fronty** voláním:
	- **msgsnd(msgqid, msgp, počet, příznak)**
	- msgp = pointer na zprávu obsahující typ zprávy, který je následován
	- počet = velikost zprávy včetně typu v bytech
- zprávy jsou ve frontě v pořadí jejich příchodu
- **výběr zpráv** z fronty voláním:
	- **počet = msgrcv(msgqid, msgp, maxpct, msgtyp, příznak)**
	- je-li čtená zpráva delší než maxpct, je oseknutá
	- **m** msgtyp =  $0 \rightarrow \nu$  vrátí se první zpráva z fronty
	- **m** msgtyp kladný  $\rightarrow$  vrátí první zprávu typu msgtyp
	- **msgtyp záporný**  $\rightarrow$  **vrátí se první zpráva nejnižšího typu než je abs hodnota** msgtyp
- Na Windows:
	- SendMessage(HWND okna, int message, WPARAM. LPARAM) blokující, čeká na vyzvednutí zprávy
	- SendNotifyMessage/PostMessage neblokující
- Každé okno má svou smyčku zpráv while(GetMessage(..)) blokující
- PeekMessage neblokující

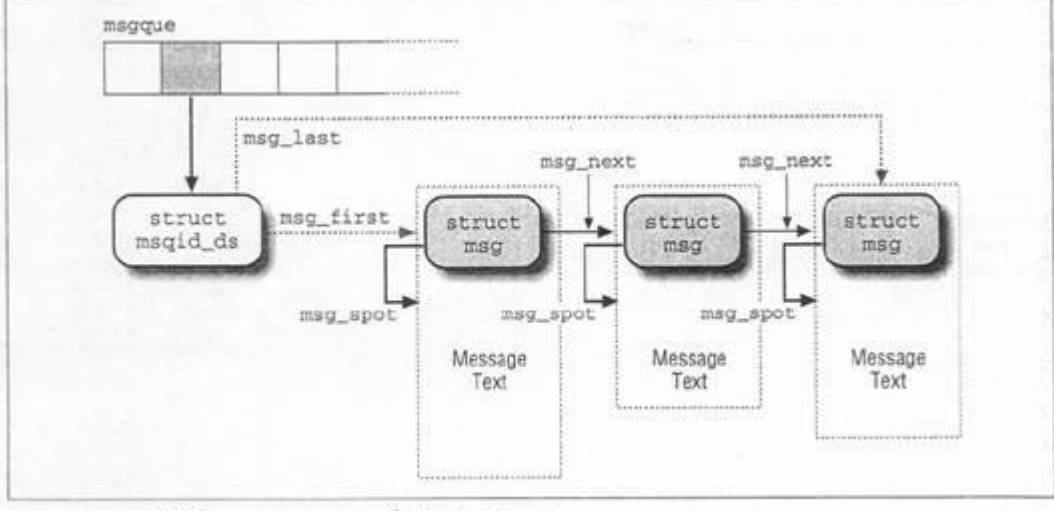

IPC message queue data structures

From <[https://d.docs.live.net/e3534876709763a3/Dokumenty/ZCU/Statnice/Statnice.docx>](https://d.docs.live.net/e3534876709763a3/Dokumenty/ZCU/Statnice/Statnice.docx)